# **Lambda Calculus : Encodings**

# **CS3100 Fall 2019**

# **Power of Lambdas**

- Despite its simplicity, the lambda calculus is quite expressive: it is **Turing complete**!
- Means we can encode any computation we want
	- if we are sufficiently clever...
- Examples
	- **Booleans & predicate logic.**
	- **Pairs**
	- Lists
	- Natural numbers & arithmetic.

In [1]:

```
Findlib has been successfully loaded. Additional directive
s:
 #require "package";; to load a package
 #list;; to list the available packages
  #camlp4o;; to load camlp4 (standard synta
x)
  #camlp4r;; to load camlp4 (revised syntax)
  #predicates "p,q,...";; to set these predicates
 Topfind.reset();; to force that packages will be
reloaded
  #thread;; to enable threads
Out[1]:
val p : string -> Syntax.expr = <fun>
Out[1]:
val var : string -> Syntax.expr = <fun>
Out[1]:
val app : Syntax.expr list -> Syntax.expr = <fun>
Out[1]:
val lam : string -> Syntax.expr -> Syntax.expr = <fun>
Out[1]:
val eval : ?log:bool -> ?depth:int -> Syntax.expr -> string
= <fun>#use "init.ml"
let p = Lambda_parse.parse_string 
let var x = Var x 
let app l =
  match l with
   | [] -> failwith "ill typed app"
   | [x] -> x
   | x::y::xs -> List.fold_left (fun expr v -> App (expr, v)) (App(x,y)) 
let lam x \neq 0 Lam(x, e)let eval ?(log=true) ?(depth=1000) s =
 s 
   |> Eval.eval ~log ~depth Eval.reduce_normal
   |> Syntax.string_of_expr
```
 $\Box$ 

### **Booleans**

In [2]:

```
Out[2]:
val tru : Syntax.expr = Lam ("t", Lam ("f", Var "t"))
Out[2]:
val fls : Syntax.expr = Lam ("t", Lam ("f", Var "f"))let \textrm{tr} u = p "\\t.\\f.t"
let fls = p "\\t.\\f.f"
```

```
• Now we can define a test function such that
     test tru v w \rightarrow y
     \blacksquare test fls v w \rightarrow _{\beta} w
```
In [3]:

```
let test = p "\\l.\\m.\\n.l m n"
```
Out[3]:

```
val test : Syntax.expr =
  Lam ("l", Lam ("m", Lam ("n", App (App (Var "l", Var
"m"), Var "n"))))
```
## **Booleans**

Now

test tru v w

evaluates to

#### In [4]:

eval **@@** app [test; tru; var "v"; var "w"]

 $=$  (λm.λn.(λt.λf.t) m n) v w  $= (\lambda n.(\lambda t.\lambda f.t) v n) w$  $= (\lambda t \cdot \lambda f \cdot t)$  v w  $= (\lambda f \cdot v)$  w = v

### Out[4]:

```
- : string = "v"
```
## **Booleans**

Similarly,

test fls v w

evaluates to

#### In [5]:

```
= (\lambda m \cdot \lambda n \cdot (\lambda t \cdot \lambda f \cdot f) m n) v w= (\lambda n.(\lambda t.\lambda f.f) \vee n) w= (\lambda t \cdot \lambda f \cdot f) v w
= (\lambda f . f) w= w
eval @@ app [test; fls; var "v"; var "w"]
```
#### Out[5]:

 $-$  : string = "w"

### **Booleans**

fls itself is a function. test fls  $v w$  is equivalent to fls  $v w$ .

#### In [6]:

```
= (\lambda f . f) w= w
eval @@ app [fls; var "v"; var "w"]
```
#### $Out[6]$ :

 $-$  : string = "w"

### **Logical operators**

```
\lambda b \cdot \lambda c \cdot b \cdot c \text{ }or = λb.λc.b tru c
not = λb.b fls tru
```
In [7]:

```
let and_ = lam "b" (lam "c" (app [var "b"; var "c"; fls]))
let or_ = lam "b" (lam "c" (app [var "b"; tru; var "c"]))
let not = lam "b" (app [var "b"; fls; tru])
```
Out[7]:

```
val and : Syntax.expr =
   Lam ("b",
    Lam ("c", App (App (Var "b", Var "c"), Lam ("t", Lam
(''f'', Var''f''))))Out[7]:
val or : Syntax.expr =
  Lam ("b",
   Lam ("c", App (App (Var "b", Lam ("t", Lam ("f", Var
"t"))), Var "c")))
Out[7]:
val not : Syntax.expr =
   Lam ("b",
    App (App (Var "b", Lam ("t", Lam ("f", Var "f"))),
     Lam ("t", Lam ("f", Var "t"))))
```
### **Logical Operators**

#### In [8]:

 $= (\lambda c.(\lambda t.\lambda f.t) c (\lambda t.\lambda f.f)) (\lambda t.\lambda f.f)$ = (λt.λf.t) (λt.λf.f) (λt.λf.f) =  $(\lambda f \cdot \lambda t \cdot \lambda f \cdot f)$   $(\lambda t \cdot \lambda f \cdot f)$  $= \lambda t \cdot \lambda f \cdot f$ Out[8]:  $-$ : string = " $\lambda$ t. $\lambda$ f.f" eval **@@** app [and\_; tru; fls]

The above is a **proof** for true  $/\sqrt{ }$  false = false

## **Logical operators**

 $p \implies q \equiv \neg p \lor q$ **Theorem1.**  $a \wedge b \implies a$ 

In [9]:

```
Out[9]:val implies : Syntax.expr =
   Lam ("p",
    Lam ("q",
     App
      (App
        (Lam ("b",
          Lam ("c",
           App (App (Var "b", Lam ("t", Lam ("f", Var
"t"))), Var "c"))),
        App
         (Lam ("b",
           App (App (Var "b", Lam ("t", Lam ("f", Var
"f"))),
           Lam ('t", Lam ('f", Var 't")))),
         Var "p")),
      Var "q")))
Out[9]:
val thm1 : Syntax.expr =
   Lam ("a",
    Lam ("b",
     App
      (App
        (Lam ("p",
          Lam ("q",
           App
             (App
               (Lam ("b",
                Lam ("c",
                  App (App (Var "b", Lam ("t", Lam ("f", Var
"t"))), Var "c"))),
               App
                (Lam ("b",
                  App (App (Var "b", Lam ("t", Lam ("f", Var
"f"))),
                   Lam ("t", Lam ("f", Var "t")))),
                Var "p")),
            Var "q"))),
        App
         (App
           (Lam ("b",
             Lam ("c",
               App (App (Var "b", Var "c"), Lam ("t", Lam
let implies = lam "p" (lam "q" (app [or_; app [not_; var "p"]; var "q"])
let thm1 = lam "a" (lam "b" (app [implies; app [and_; var "a"; var "b"];
```

```
("f", Var "f"))))),
           Var "a"),
         Var "b")),
      Var "a")))
```
# **Logical operators**

In [10]:

```
eval ~log:false (app [thm1; var "x"; var "y"])
```
Out[10]:

```
- : string = "x y (λt.λf.f) (λt.λf.f) (λt.λf.t) (λt.λf.t) x"
```
## **Quiz**

What is the lambda calculus encoding for  $x \text{ or } x y$ 

1. x x y 2.  $x$  (y tru fls)  $y$ 3.  $x$  (y fls tru)  $y$ 4. y x y

## **Quiz**

What is the lambda calculus encoding for  $x \text{ or } x \text{ y}$ 

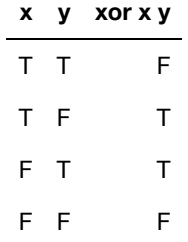

**x y xor x y** T T F T F T F T T F F F

1. x x y 2. x (y tru fls) y 3. x (y fls tru) y  $\sqrt{ }$ 4. y x y

## **Pairs**

- Encoding of a pair  $(a, b)$ 
	- $(a,b) = \lambda f \cdot \lambda s \cdot \lambda b \cdot b \cdot f s$
	- $f$ st =  $\lambda$ f.f tru
	- snd =  $\lambda$ f.f fls

```
In [11]:
```

```
Out[11]:
val pair : Syntax.expr =
  Lam ("f", Lam ("s", Lam ("b", App (App (Var "b", Var
"f"), Var "s"))))
Out[11]:
val fst : Syntax.expr =
   Lam ("p", App (Var "p", Lam ("t", Lam ("f", Var "t"))))
Out[11]:
val snd : Syntax.expr =
   Lam ("p", App (Var "p", Lam ("t", Lam ("f", Var "f"))))
let pair = p ("\lambdaf.\lambdas.\lambdab.b f s")
let fst = lam "p" (app [var "p"; tru])
let snd = lam "p" (app [var "p"; fls])
```
### **Pairs**

#### In [12]:

eval **@@** app [fst; app [pair; var "v"; var "w"]]

```
= (\lambda f \cdot \lambda s \cdot \lambda b \cdot b \cdot f \cdot s) v w (\lambda t \cdot \lambda f \cdot t)= (\lambda s \cdot \lambda b \cdot b \vee s) \vee (\lambda t \cdot \lambda f \cdot t)= (\lambda b.b v w) (\lambda t. \lambda f.t)= (\lambda t \cdot \lambda f \cdot t) v w
= (\lambda f \cdot v) w
= v
```
### Out[12]:

```
- : string = "v"
```
## **Natural numbers**

- $0 = \lambda s.\lambda z.z$
- $\cdot$  1 =  $\lambda$ s. $\lambda$ z.s z
- $2 = \lambda s.\lambda z.s$  (s z)
- $\bullet$  3 =  $\lambda$ s. $\lambda$ z.s (s (s z))

i.e.,  $n = \lambda s.\lambda z$ . (apply s n times to z )

Also known as **Church numerals**.

## **Natural numbers**

```
In [13]:
Out[13]:
val zero : Syntax.expr = Lam ("s", Lam ("z", Var "z"))
Out[13]:
val one : Syntax.expr = Lam ("s", Lam ("z", App (Var "s", V
ar "z")))
Out[13]:
val two : Syntax.expr =
  Lam ("s", Lam ("z", App (Var "s", App (Var "s", Var
"z"))))
Out[13]:
val three : Syntax.expr =
   Lam ("s", Lam ("z", App (Var "s", App (Var "s", App (Var
"s", Var "z")))))
let zero = p ("λs.λz.z")
let one = p ("\lambda s.\lambda z.s z")
let two = p ("λs.λz.s (s z)")
let three = p ("\lambda s.\lambda z.s (s (s z))")
```
## **Quiz**

What will be the OCaml type of church encoded numeral?

1.  $('a \rightarrow 'b) \rightarrow 'a \rightarrow 'b$ 2. ('a -> 'a) -> 'a -> 'a 3. ('a -> 'a) -> 'b -> int 4. (int  $\rightarrow$  int)  $\rightarrow$  int  $\rightarrow$  int

## **Quiz**

What will be the OCaml type of church encoded numeral?

1.  $('a \rightarrow 'b) \rightarrow 'a \rightarrow 'b$ 2.  $('a -> 'a) -> 'a -> 'a$ 3. ('a -> 'a) -> 'b -> int 4. (int  $\rightarrow$  int)  $\rightarrow$  int  $\rightarrow$  int

## **Operations on numbers: Successor**

Successor function is:

```
\sec = \lambda n \cdot \lambda s \cdot \lambda z \cdot s (n s z)
```
#### In [14]:

```
let \sec = p (\sin \lambda s \cdot \lambda z \cdot s \text{ (n s z)}))
```
Out[14]:

```
val scc : Syntax.expr =
  Lam ("n",
   Lam ("s", Lam ("z", App (Var "s", App (App (Var "n", Var
"s"), Var "z")))))
```
In [15]:

eval **@@** app [scc; zero]

```
= \lambda s.\lambda z.s ((\lambda s.\lambda z.z) s z)
= \lambda s \cdot \lambda z \cdot s ((\lambda z \cdot z) z)
= \lambda s \cdot \lambda z \cdot s z
```
#### Out[15]:

```
-: string = "\lambdas.\lambdaz.s z"
```
## **Operations on numbers : is\_zero**

Check if the given number is zero:

is\_zero **=** λn**.**n (λy**.**fls) tru

In [16]:

```
Out[16]:
val is_zero : Syntax.expr =
  Lam ("n",
   App (App (Var "n", Lam ("y", Lam ("t", Lam ("f", Var
"f")))),
    Lam ("t", Lam ("f", Var "t"))))
let is_zero = lam "n" (app [var "n"; lam "y" fls; tru])
```
## **Operations on numbers : is\_zero**

In [17]:

```
eval @@ app [is_zero; zero]
```

```
= (λs.λz.z) (λy.λt.λf.f) (λt.λf.t)
= (\lambda z \cdot z) (\lambda t \cdot \lambda f \cdot t)
= \lambda t \cdot \lambda f \cdot tOut[17]:
```

```
-: string = "\lambda t \cdot \lambda f \cdot t"
```
In [18]:

```
eval @@ app [is_zero; one]
```

```
= (λs.λz.s z) (λy.λt.λf.f) (λt.λf.t)
= (\lambda z.(\lambda y. \lambda t. \lambda f.f) z) (\lambda t. \lambda f.t)= (λy.λt.λf.f) (λt.λf.t)
= \lambda t \cdot \lambda f \cdot f
```
Out[18]:

```
-: string = "\lambda t \cdot \lambda f \cdot f"
```
## **Arithmetic**

plus **=** λm**.**λn**.**λs**.**λz**.**m s (n s z)  $mult = \lambda m \cdot \lambda n \cdot \lambda s \cdot m$  (n s)

```
In [19]:
Out[19]:
val plus : Syntax.expr =
   Lam ("m",
    Lam ("n",
     Lam ("s",
      Lam ("z",
       App (App (Var "m", Var "s"), App (App (Var "n", Var
"s"), Var "z"))))))
Out[19]:
val mult : Syntax.expr =
   Lam ("m", Lam ("n", Lam ("s", App (Var "m", App (Var "n",
Var "s")))))
let plus = p (\nvert \lambda m \ldots \lambda s \ldots s \ldots s (n s z)")let mult = p ("\lambdam.\lambdan.\lambdas.m (n s)")
```
## **Arithmetic: addition**

In [20]:

```
= (\lambda n.\lambda s.\lambda z.(\lambda s.\lambda z.s z) s (n s z)) (\lambda s.\lambda z.s (s z))= \lambda s.\lambda z.(\lambda s.\lambda z.s z) s ((\lambda s.\lambda z.s (s z)) s z)= \lambda s.\lambda z.(\lambda z.s z) ((\lambda s.\lambda z.s (s z)) s z)
= \lambda s.\lambda z.s ((\lambda s.\lambda z.s (s z)) s z)
= \lambda s \cdot \lambda z \cdot s ((\lambda z \cdot s (s z)) z)
= \lambda s \cdot \lambda z \cdot s (s (s z))
Out[20]:
- : string = \lambda s.\lambda z.s (s (s z))"
eval @@ app [plus; one; two]
```
Proves  $1 + 2 = 3$ . Can build a theory of arithmetic over lambda calculus.

## **Arithmetic: multiplication**

#### In [21]:

```
= (\lambda n.\lambda s.(\lambda s.\lambda z.s (s (s z))) (n s) (\lambda s.\lambda z.s (s z))Out[21]:
eval @@ app [mult; three; two]
```
- : string = "λs.λz.s (s (s (s (s (s z)))))"

## **Arithmetic: predecessor**

It turns out predecessor function is much more tricky compared to successor.

```
zz = pair zero zero
ss = \lambda p. pair (snd p) (plus one (snd p))
```

```
zz = (0,0)ss zz = (0,1)ss (ss zz) = (1,2)ss (ss (ss zz)) = (2,3)
```
etc.

## **Arithmetic: predecessor**

It turns out predecessor function is much more tricky compared to successor.

```
zz = pair zero zero
ss = \lambda p. pair (snd p) (plus one (snd p))
prd = λm. fst (m ss zz)
```
#### In [22]:

```
= \lambda s.(\lambda s.\lambda z.s (s (s z))) ((\lambda s.\lambda z.s (s z)) s)= \lambda s.\lambda z.(\lambda s.\lambda z.s (s z)) s ((\lambda s.\lambda z.s (s z)) s ((\lambda s.\lambda z.s (s
z)) s z))
= \lambda s.\lambda z.(\lambda z.s (s z)) ((\lambda s.\lambda z.s (s z)) s ((\lambda s.\lambda z.s (s z)) s
z))
= \lambda s.\lambda z.s (s ((\lambda s.\lambda z.s (s z)) s ((\lambda s.\lambda z.s (s z)) s z)))
= \lambda s.\lambda z.s (s ((\lambda z.s (s z)) ((\lambda s.\lambda z.s (s z)) s z)))
= \lambda s.\lambda z.s (s (s (s ((\lambda s.\lambda z.s (s z)) s z))))
= \lambda s.\lambda z.s (s (s (s ((\lambda z.s (s z)) z))))
= \lambdas.λz.s (s (s (s (s (s z)))))
Out[22]:
val zz : Syntax.expr =
   App
     (App
       (Lam ("f", Lam ("s", Lam ("b", App (App (Var "b", Var
"f"), Var "s")))),
       Lam ("s", Lam ("z", Var "z"))),
    Lam ("s", Lam ("z", Var "z")))
Out[22]:
val ss : Syntax.expr =
   Lam ("p",
    App
      (App
         (Lam ("f", Lam ("s", Lam ("b", App (App (Var "b", Var
"f"), Var "s")))),
        App (Lam ("p", App (Var "p", Lam ("t", Lam ("f", Var
"f")))), Var "p")),
      App
       (App
          (Lam ("m",
            Lam ("n",
             Lam ("s",
               Lam ("z",
                App (App (Var "m", Var "s"),
                 App (App (Var "n", Var "s"), Var "z")))))),
          Lam ("s", Lam ("z", App (Var "s", Var "z")))),
       App (Lam ("p", App (Var "p", Lam ("t", Lam ("f", Var
"f"))), Var "p")))Out[22]:
val prd : Syntax.expr =
let zz = app [pair; zero; zero]
let ss = lam "p" (app [pair; app [snd; var "p"]; app [plus; one; app [sn
let prd = lam "m" (app [fst; app [var "m"; ss; zz]])
```

```
 Lam ("m",
    App (Lam ("p", App (Var "p", Lam ("t", Lam ("f", Var
"t")))), App
      (App (Var "m",
        Lam ("p",
         App
           (App
             (Lam ("f",
              Lam ("s", Lam ("b", App (App (Var "b", Var
"f"), Var "s")))),
            App (Lam ("p", App (Var "p", Lam ("t", Lam ("f",
Var "f")))),
             Var "p")),
          App
            (App
              (Lam ("m",
                Lam ("n",
                 Lam ("s",
                  Lam ("z",
                   App (App (Var "m", Var "s"),
                    App (App (Var "n", Var "s"), Var
"z"))))))
             Lam ("s", Lam ("z", App (Var "s", Var "z")))),
           App (Lam ("p", App (Var "p", Lam ("t", Lam ("f",
Var "f"))),
            Var "p"))))),
      App
       (App
         (Lam ("f",
           Lam ("s", Lam ("b", App (App (Var "b", Var "f"),
Var "s")))),
         Lam ("s", Lam ("z", Var "z"))),
       Lam ("s", Lam ("z", Var "z"))))))
```
## **Arithmetic: Predecessor**

```
In [23]:
Out[23]:
-: string = "\lambdas.\lambdaz.s (s z)"
eval ~log:false @@ app [prd; three]
```
In [24]:

eval ~log**:**false **@@** app [prd; zero]

Out[24]:

 $-$ : string = " $\lambda$ s. $\lambda$ z.z"

## **Arithmetic: Subtraction**

sub computes m-n :

sub **=** λm**.**λn**.**n prd m

Intuition: apply predecessor n times on m .

In [25]:

```
Out[25]:
val sub : Syntax.expr =
   Lam ("m",
    Lam ("n",
     App
      (App (Var "n",
        Lam ("m",
         App (Lam ("p", App (Var "p", Lam ("t", Lam ("f", Va
r "t")))),
          App
            (App (Var "m",
             Lam ("p",
              App
                (App
                  (Lam ("f",
                    Lam ("s", Lam ("b", App (App (Var "b", Va
r "f"), Var "s")))),
                  App (Lam ("p", App (Var "p", Lam ("t", Lam
("f", Var "f")))),
                   Var "p")),
               App
                 (App
                   (Lam ("m",
                     Lam ("n",
                      Lam ("s",
                       Lam ("z",
                        App (App (Var "m", Var "s"),
                         App (App (Var "n", Var "s"), Var
"z"))))),
                   Lam ("s", Lam ("z", App (Var "s", Var
"z"))),
                 App (Lam ("p", App (Var "p", Lam ("t", Lam
("f", Var "f")))),
                  Var "p"))))),
           App
             (App
               (Lam ("f",
                Lam ("s", Lam ("b", App (App (Var "b", Var
"f"), Var "s")))),
             Lam ("s", Lam ("z", Var "z"))),
           Lam ("s", Lam ("z", Var "z"))))))),
      Var "m")))
let sub = lam "m" (lam "n" (app [var "n"; prd; var "m"]))
```
## **Arithmetic: Subtraction**

#### In [26]:

eval ~log**:**false **@@** app [sub; three; two]

Out[26]:

 $-$ : string = " $\lambda$ s. $\lambda$ z.s z"

In [27]:

eval ~log**:**false **@@** app [sub; two; three]

Out[27]:

```
-: string = "\lambda s.\lambda z.z"
```
## **Arithmetic: equal**

- $\bullet \quad m \ \ n \ = \ 0 \ \implies \ m \ = \ n \ .$ 
	- But we operate on natural numbers.
		- $3 4 = 0 \implies 3 = 4$ .
- $\bullet$  m n = 0 && n m = 0  $\implies$  m = n.

```
In [28]:
```

```
Out[28]:
val equal : Syntax.expr =
   Lam ("m",
    Lam ("n",
     App
      (App
         (Lam ("b",
           Lam ("c",
            App (App (Var "b", Var "c"), Lam ("t", Lam ("f",
Var "f"))))),
        App
          (Lam ("n",
            App (App (Var "n", Lam ("y", Lam ("t", Lam ("f",
Var "f")))),
            Lam ('t", Lam ('f", Var 't")))),
          App
           (App
             (Lam ("m",
               Lam ("n",
                App
                  (App (Var "n",
                   Lam ("m",
                     App
                      (Lam ("p", App (Var "p", Lam ("t", Lam
(T'f'', \, \text{Var } "t''))),
                      App
                       (App (Var "m",
                         Lam ("p",
                          App
                            (App
                              (Lam ("f",
                                Lam ("s",
                                 Lam ("b", App (App (Var "b", V
ar "f"), Var "s")))),
                              App
                               (Lam ("p",
                                 App (Var "p", Lam ("t", Lam
(''f'', Var''f''))),
                               Var "p")),
                           App
                             (App
                               (Lam ("m",
let equal =
   let mnz = app [is_zero; app [sub; var "m"; var "n"]] in
   let nmz = app [is_zero; app [sub; var "n"; var "m"]] in
  lam "m" (lam "n" (app [and]; mnz; nmz]))
```

```
 Lam ("n",
                                 Lam ("s",
                                   Lam ("z",
                                    App (App (Var "m", Var
"s"),
                                     App (App (Var "n", Var
"s"), Var "z")))))),
                              Lam ("s", Lam ("z", App (Var
"s", Var "z")))),
                            App
                             (Lam ("p",
                               App (Var "p", Lam ("t", Lam
(''f'', Var''f'')),
                             Var "p"))))),
                       App
                        (App
                          (Lam ("f",
                            Lam ("s",
                             Lam ("b", App (App (Var "b", Var
"f"), Var "s")))),
                          Lam ("s", Lam ("z", Var "z"))),
                      Lam ("s", Lam ("z", Var "z"))))))),
                 Var "m"))),
             Var "m"),
          Var "n"))),
      App
       (Lam ("n",
         App (App (Var "n", Lam ("y", Lam ("t", Lam ("f", Va
r "f")))),
         Lam ("t", Lam ("f", Var "t")))),
       App
        (App
           (Lam ("m",
             Lam ("n",
              App
               (App (Var "n",
                 Lam ("m",
                  App (Lam ("p", App (Var "p", Lam ("t", Lam
("f", Var "t")))),
                   App
                     (App (Var "m",
                       Lam ("p",
                        App
                         (App
                           (Lam ("f",
                             Lam ("s",
                              Lam ("b", App (App (Var "b", Var
"f"), Var "s")))),
                           App
                            (Lam ("p",
```

```
 App (Var "p", Lam ("t", Lam
(''f'', Var''f'')),
                             Var "p")),
                         App
                           (App
                             (Lam ("m",
                               Lam ("n",
                                Lam ("s",
                                 Lam ("z",
                                  App (App (Var "m", Var "s"),
                                   App (App (Var "n", Var "s"),
Var "z")))))),
                             Lam ("s", Lam ("z", App (Var "s",
Var "z")))),
                         App (Lam (...), ...))))),
                    \ldots)))),
               ...))),
           ...),
        \ldots)))))
```
### **Arithmetic: equal**

```
In [29]:
```
eval ~log**:**false **@@** app [equal; two; two]

Out[29]:

 $-$ : string = " $\lambda t \cdot \lambda f \cdot t$ "

In [30]:

eval ~log**:**false **@@** app [equal; app[sub; three; two]; two]

Out[30]:

```
-: string = "\lambdat.\lambdaf.f"
```
#### In [31]:

eval ~log**:**false **@@** app [equal; app[sub; two; three]; zero]

Out[31]:

```
-: string = "\lambda t \cdot \lambda f \cdot t"
```
### **Fixed points**

- Given a function f, if  $x = f(x)$  then x is said to be a fixed point for f.
	- f(x) =  $x^2$  has two fixed points 0 and 1.
	- $f(x) = x + 1$  has no fixed points.
- For lambda calculus,  $N$  is said to be a fixed point of F if  $F N =_{\beta} N$ 
	- In the untyped lambda calculus, every term F has a fixed point!

## **Fixed points**

- Let  $D = \lambda x \cdot x \cdot x$ , then
	- **D** D = ( $\lambda$ x.x x) ( $\lambda$ x.x x)  $\rightarrow$   $\beta$  ( $\lambda$ x.x x) ( $\lambda$ x.x x) = D D.
- So D D is an infinite loop
	- In general, self-application is how you get looping

## **Fixed points**

Let  $Y = \lambda f$ . ( $\lambda x$ ,  $f(x x)$ ) ( $\lambda x$ ,  $f(x x)$ ), then

 $Y F = (\lambda f. (\lambda x. f (x x)) (\lambda x. f (x x))) F$  $\rightarrow_{\beta}$  ( $\lambda x. F(x x)$ ) ( $\lambda x. F(x x)$ )  $\rightarrow_{\beta}$   $F((\lambda x. F(xx))(\lambda x. F(xx)))$  $\rightarrow$ <sub>6</sub>  $F(YF)$ 

• Therefore,  $Y \ F = F(Y \ F)$ .

- $Y \times F$  is said to be the fixed point of  $F$ .
- $Y F = F(Y F) = F(F(Y F)) = ...$
- $\mathbf{y}$  (y -combinator) can be used to achieve recursion.

## **Fixed point: Factorial**

 $\text{fact} = \lambda \text{f} \cdot \lambda \text{n} \cdot \text{if} \quad \text{n = } 0 \text{ then } 1 \text{ else } \text{n * f } (\text{n-1})$ 

- Second argument n is the integer.
- First argument f is the function to call for the recursive case.
- We will use y-combinator to achieve recursion.

## **Fixed point: Factorial**

 $(Y$  fact)  $1 =$  fact  $(Y$  fact)1 if  $1 = 0$  then 1 else  $1 * ((Y$  fact) 0)  $\rightarrow$  beta  $1 * ((Y$  fact) 0)  $\rightarrow$  beta  $1 * (fact (Y fact) 0)$  $\rightarrow$  beta  $1 * if 0 = 0$  then 1 else  $1 * ((Y$  fact) 0)  $\rightarrow$  beta  $1*1$  $\rightarrow$  beta  $\mathbf{1}$  $\rightarrow$  beta

# **Fixed point: Factorial**

In [32]: Out[32]: val y : Syntax.expr = Lam ("f", App (Lam ("x", App (Var "f", App (Var "x", Var "x"))), Lam  $("x", App (Var "f", App (Var "x", Var "x")))))$ Out[32]: val fact : Syntax.expr = Lam ("f", Lam ("n", App (App (App (Lam ("n", App (App (Var "n", Lam ("y", Lam ("t", Lam ("f", Var "f")))), Lam ("t", Lam ("f", Var "t")))), Var "n"), Lam ("s", Lam ("z", App (Var "s", Var "z")))), App (App (Lam ("m", Lam ("n", Lam ("s", App (Var "m", App (Var "n", V ar "s"))))), Var "n"), App (Var "f", App (Lam ("m", App (Lam ("p", App (Var "p", Lam ("t", Lam ("f", Var "t")))), App (App (Var "m", Lam ("p", App (App (Lam ("f", Lam ("s", Lam ("b", App (App (Var "b", Var "f"), Var "s")))), App (Lam ("p", App (Var "p", Lam ("t", Lam **let**  $y = p \quad \lambda f.(\lambda x.f(x x)) (\lambda x.f(x x))$ " **let** fact **= let** tst **=** app [is\_zero; var "n"] **in let** fb **=** app [mult; var "n"; app [var "f"; app [prd; var "n"]]] **in** lam "f" (lam "n" (app [tst; one; fb]))

```
("f", Var "f")))),
                     Var "p")),
                  App
                   (App
                     (Lam ("m",
                       Lam ("n",
                        Lam ("s",
                         Lam ("z",
                          App (App (Var "m", Var "s"),
                           App (App (Var "n", Var "s"), Var
"z"))))))),
                     Lam ("s", Lam ("z", App (Var "s", Var
"z"))),
                   App
                    (Lam ("p", App (Var "p", Lam ("t", Lam
("f", Var "f")))),
                    Var "p"))))),
             App
               (App
                 (Lam ("f",
                   Lam ("s", Lam ("b", App (App (Var "b", Var
"f"), Var "s")))),
               Lam ("s", Lam ("z", Var "z"))),
             Lam ("s", Lam ("z", Var "z")))))),
         Var "n"))))))
```

```
In [33]:
```
eval ~log**:**false **@@** app [y; fact; one]

#### Out[33]:

 $-$ : string = " $\lambda$ s. $\lambda$ z.s z"

## **Quiz**

The y-combinator Y =  $\lambda f.(\lambda x.f(x x)) (\lambda x.f(x x))$  is a fixed pointer combinator under which reduction strategy?

- 1. Call-by-value
- 2. Call-by-name
- 3. Both
- 4. Neither

### **Quiz**

The y-combinator Y =  $\lambda$ f.( $\lambda$ x.f (x x)) ( $\lambda$ x.f (x x)) is a fixed pointer combinator under which reduction strategy?

- 1. Call-by-value
- 2. Call-by-name  $\nabla$
- 3. Both
- 4. Neither

Under call-by-value, we will keep indefinitely expanding  $Y F = F (Y F) = F (F (Y F))$  $=$  ....

### **Fixed point: Z combinator**

There is indeed a fixed point combinator for call-by-value called the Z combinator

Z **=** λf**.** (λx**.** f (λy**.** x x y)) (λx**.** f (λy**.** x x y))

which is just an  $\eta$ -expansion of the Y combinator

 $Y = \lambda f.$  ( $\lambda x.$  f (x x)) ( $\lambda x.$  f (x x))

## **Fixed point: Z combinator**

$$
Z F = (\lambda f \cdot (\lambda x. f (\lambda y. x x y)) (\lambda x. f (\lambda y. x x y))) F
$$
  
\n
$$
\rightarrow_{\beta V} (\lambda x. F (\lambda y. x x y)) (\lambda x. F (\lambda y. x x y))
$$
  
\n
$$
\rightarrow_{\beta V} F (\lambda y. (\lambda x. F (\lambda y. x x y)) (\lambda x. F (\lambda y. x x y)) y)
$$
  
\n
$$
\rightarrow_{\beta V} F (\lambda y. (Z F) y)
$$

The  $\eta$ -expansion has prevented further reduction.

# **Fin.**